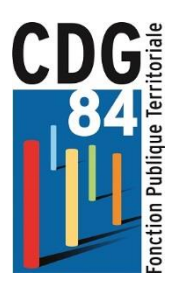

## **L'ESPACE PERSONNALISÉ DES AGENTS RETRAITÉS OU EN ACTIVITÉ (Droit à l'information)**

Dans le cadre de **la loi du 21 août 2003**, la Direction des retraites et de la Solidarité de la Caisse des Dépôts s'est engagée à **faire connaître régulièrement à ses assurés les droits acquis** au titre du régime spécial de retraite obligatoire.

C'est dans cette optique d'amélioration de ses services auprès de ses affiliés que la CNRACL, comme les autres fonds, a mis en place progressivement depuis 2015, sur son site, un **espace spécialement dédié aux Actifs et aux Retraités**, accessible 7 jours sur 7, sur divers supports (PC, tablette ou smartphone), pour leur permettre d'accéder, en toute confidentialité, à leurs documents personnels.

Ainsi, chaque retraité connecté à son espace personnalisé peut obtenir un bulletin de paiement ou une attestation fiscale, procéder aux changements de ses coordonnées, visualiser les paiements ou faire la demande d'une aide du FAS (Fonds d'action sociale).

Chaque actif, quant à lui, pourra consulter son CIR (compte individuel retraite où figurent les trimestres qu'il a effectivement cotisés à la CNRACL), en plus de la RAFP (retraite additionnelle de la fonction publique) et de l'Ircantec.

Pour ce faire, une simple inscription est nécessaire. Il convient de se rendre sur le site de la CNRACL

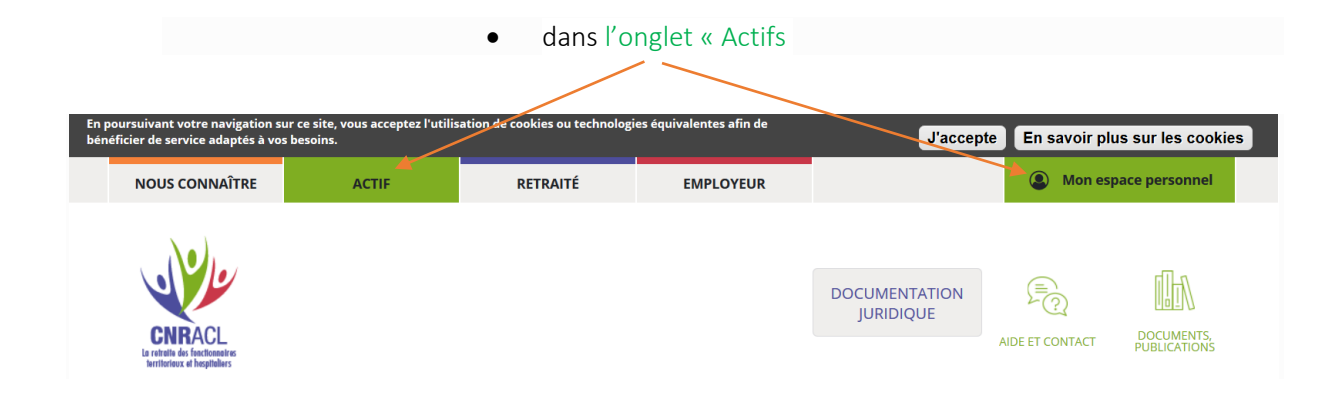

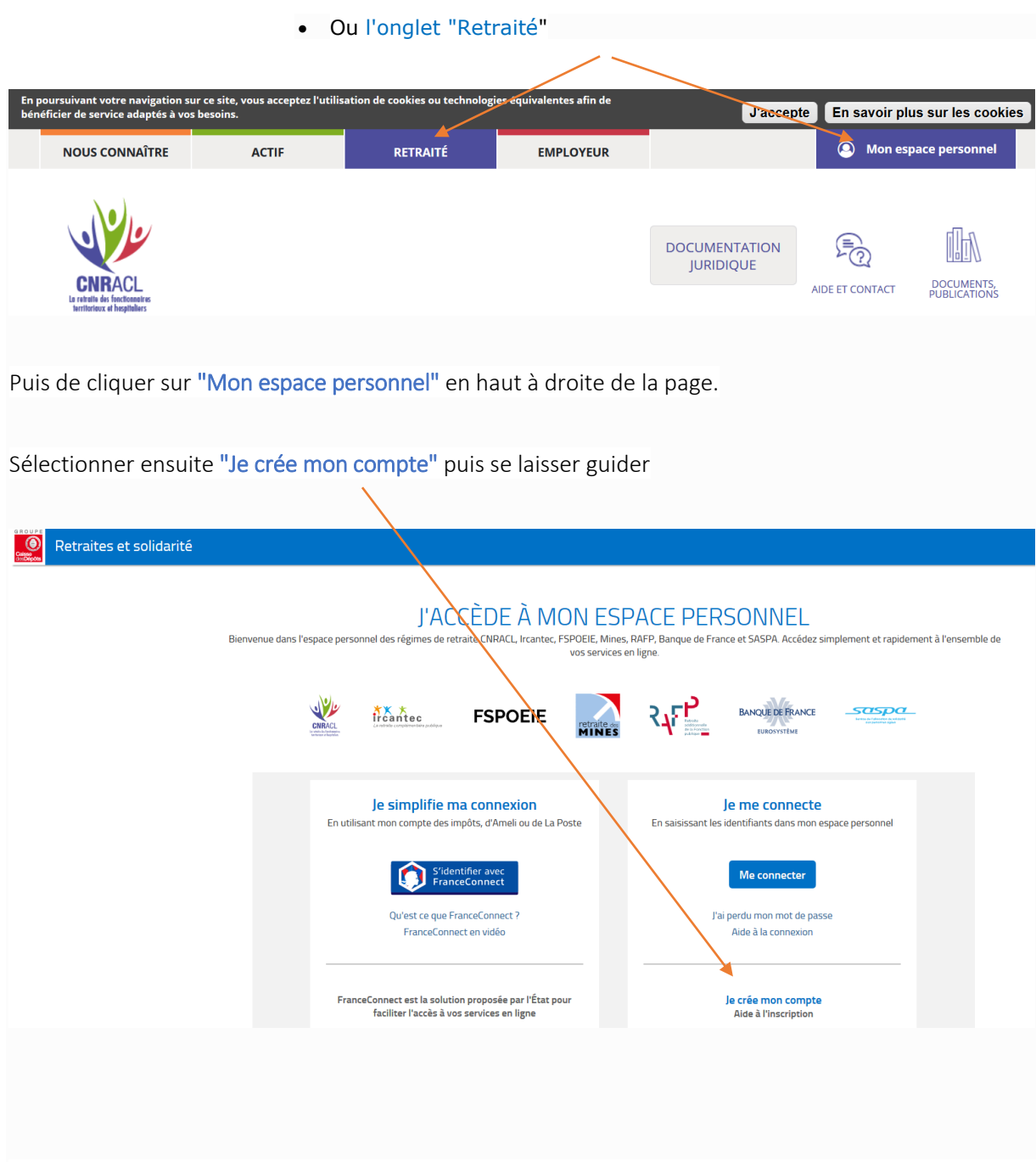

La consultation des comptes du régime spécial peut aussi permettre à l'agent actif de déceler l'absence d'éléments ou leur inexactitude sur sa carrière. Il doit, dans ce cas, se rapprocher de son employeur qui procèdera, via son espace dédié, à la **mise à jour effective de son compte individuel**,

Nonobstant cette plateforme internet sécurisée, gratuite et spécialisée, chaque fonctionnaire retraité ou non, trouvera en cliquant simplement sur le profil qui le concerne (« ACTIFS » ou « RETRAITÉ ») du site internet de la CNRACL **toutes informations utiles sur les droits, la carrière, les éléments qui composent la pension, les démarches pour sa future retraite, etc…**

- soit à travers de la navigation du site (foire aux questions, lettres trimestrielles, guide du retraité, actualités diverses, etc…)
- soit par l'envoi dématérialisé de « publications » ou de « flash information », après inscription préalable.

Le Centre de Gestion de Vaucluse invite, par conséquent, chaque employeur, collectivités et établissements publics à diffuser à ses agents les kits de communication mis en ligne en suivant le lien suivant :

[https://www.cnracl.retraites.fr/employeur/partenariat-accompagnement/information](https://www.cnracl.retraites.fr/employeur/partenariat-accompagnement/information-formation/supports-dinformation/kits-de-communication-actifs)[formation/supports-dinformation/kits-de-communication-actifs](https://www.cnracl.retraites.fr/employeur/partenariat-accompagnement/information-formation/supports-dinformation/kits-de-communication-actifs)